# **КОМИТЕТ ПО ДЕЛАМ ОБРАЗОВАНИЯ г. ЧЕЛЯБИНСКА Муниципальное автономное общеобразовательное учреждение «Гимназия № 80 г. Челябинска»**

**454092, г. Челябинск, ул. Елькина, д. 88 телефон-факс 8(351)237-81-21, E-mail.: [gimnazia80@mail.ru,](mailto:gimnazia80@mail.ru) сайт: www.gimn80.ucoz.ru**

Рассмотрено на заседании Структурного подразделения «Кафедра математики и информатики» Протокол № 1 от «28» августа 2018г.

УТВЕРЖДЕН Приказом № 7.10 от «29» августа 2018г. Директор МАОУ «Гимназия №80 г. Челябинска» А. В. Макарова

# **Рабочая программа учебного предмета «ИНФОРМАТИКА И ИКТ» (предметная область «Математика») Среднее общее образование 10 - 11 классы**

Авторы-составители: **Рудакова Екатерина Евгеньевна,**  учитель информатики первой категории, **Федорова Светлана Аркадьевна,** учитель информатики высшей категории, **Савинков Дмитрий Владимирович,**  учитель информатики высшей категории. **Соловьёва Марина Викторовна,**  учитель информатики высшей категории.

.

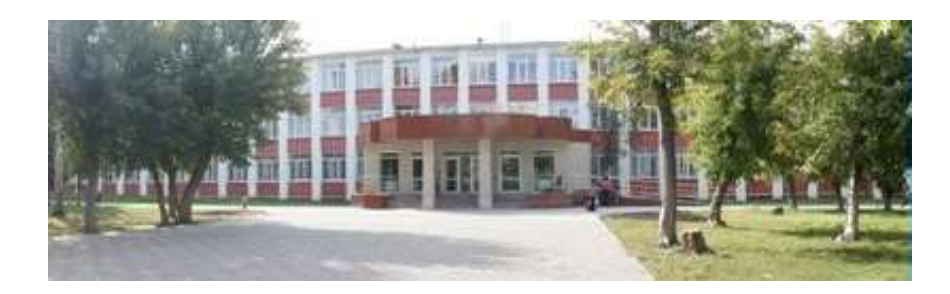

**2018-2019 учебный год**

# **Программа по учебному предмету «Информатика и ИКТ» 10-11 класс (профиль)**

### *Пояснительная записка*

Преподавание учебных предметов «Информатика» и «Информатика и ИКТ» осуществляется в соответствии с требованиями Федерального компонента государственных образовательных стандартов общего образования – 9, 10-11 классы (далее – ФК ГОС).

Программа по информатике для основной школы составлена в соответствии с: требованиями Федерального компонента государственного стандарта общего образования (от 05.03.2004 г. № 1089) Часть II. Среднее (полное) общее образовани[е](../../../Downloads/ВСЕ%20по%20программам/ДляЛ.В/User/Downloads/%20http:/www.ed.gov.ru/ob-edu/noc/rub/standart%20/p2/1288/) [http://www.ed.gov.ru/ob-edu/noc/rub/standart](../../../Downloads/ВСЕ%20по%20программам/ДляЛ.В/User/Downloads/%20http:/www.ed.gov.ru/ob-edu/noc/rub/standart%20/p2/1288/) /p2/1288/; основной образовательной программы основного общего образования МАОУ «Гимназиия №80 г.Челябинска», а также авторской программы профильного курса на основе учебника Полякова К.Ю. и Еремина Е.А. «Информатика и ИКТ (углубленный уровень)» и авторской программы Полякова К.Ю. и Еремина Е.А., рекомендованной Министерством образования РФ <http://kpolyakov.spb.ru/> , методическим письмом « О преподавании информатики в 2018-2019 учебном году».

Данная программа углублённого курса по предмету «Информатика» основана на учебно-методическом комплекте (далее УМК), который включает в себя учебники:

- «Информатика. 10 класс. Углубленный уровень»
- «Информатика. 11 класс. Углубленный уровень»

завершенной предметной линии для 10–11 классов. Представленные учебники являются ядром целостного УМК, в который, кроме учебников, входят:

- данная авторская программа по информатике;
- компьютерный практикум в электронном виде с комплектом электронных учебных средств, размещённый на сайте авторского коллектива: <http://kpolyakov.spb.ru/school/probook.htm>
- электронный задачник-практикум с возможностью автоматической проверки решений задач по программированию:<http://informatics.mccme.ru/course/view.php?id=666>
- материалы для подготовки к итоговой аттестации по информатике в форме ЕГЭ, размещённые на сайте материалы, размещенные на сайте [http://kpolyakov.spb.ru/school/ege.htm;](http://kpolyakov.spb.ru/school/ege.htm)
- методическое пособие для учителя: [http://files.lbz.ru/pdf/mpPolyakov10-11fgos.pdf;](http://files.lbz.ru/pdf/mpPolyakov10-11fgos.pdf)
- комплект Федеральных цифровых информационно-образовательных ресурсов (далее ФЦИОР), помещенный в коллекцию ФЦИОР (http:/[/www.fcior.edu.ru\)](http://www.fcior.edu.ru/);
- сетевая методическая служба авторского коллектива для педагогов на сайте издательства [http://metodist.lbz.ru/authors/informatika/7/.](http://metodist.lbz.ru/authors/informatika/7/)

Учебники «Информатика. 10 класс» и «Информатика. 11 класс» разработаны в соответствии с требованиями ФГОС, и с учетом вхождения курса «Информатика» в 10 и 11 классах в состав учебного плана в объеме 280 часов (полный углублённый курс) или 140 часов (сокращённый курс).

Программа предназначена для изучения курса информатики в 10-11 классах средней школы на углубленном уровне. Это означает, что её целевая аудитория – школьники старших классов, которые планируют связать свою будущую профессиональную деятельность с информационными технологиями.

Информатика рассматривается авторами как наука об автоматической обработке данных с помощью компьютерных вычислительных систем. Такой подход сближает курс информатики с дисциплиной, называемой за рубежом *computer science*.

Программа ориентирована, прежде всего, на получение фундаментальных знаний, умений и навыков в области информатики, которые не зависят от операционной системы и другого программного обеспечения, применяемого на уроках.

Углубленный курс является одним из вариантов развития курса информатики, который изучается в основной школе (7–9 классы). Поэтому, согласно принципу спирали, материал некоторых разделов программы является развитием и продолжением соответствующих разделов курса основной школы. Отличие углубленного курса от базового состоит в том, что более глубоко рассматриваются принципы хранения, передачи и автоматической обработки данных; ставится задача выйти на уровень понимания происходящих процессов, а не только поверхностного знакомства с ними.

Учебники, составляющие ядро УМК, содержат все необходимые фундаментальные сведения, относящиеся к школьному курсу информатики, и в этом смысле являются цельными и достаточными для углубленной подготовки по информатике в старшей школе, независимо от уровня подготовки учащихся, закончивших основную школу. Учитель может перераспределять часы, отведённые на изучение отдельных разделов учебного курса, в зависимости от фактического уровня подготовки учащихся.

Одна из важных задач учебников и программы – обеспечить возможность подготовки учащихся к сдаче ЕГЭ по информатике. Авторы сделали всё возможное, чтобы в ходе обучения рассмотреть максимальное количество типов задач, включаемых в контрольноизмерительные материалы ЕГЭ.

#### *Общая характеристика изучаемого предмета*

Программа по предмету «Информатика» предназначена для углубленного изучения всех основных разделов курса информатики учащимися информационнотехнологического и физико-математического профилей. Она включает в себя три крупные содержательные линии:

- Основы информатики
- Алгоритмы и программирование
- Информационно-коммуникационные технологии.

Важная задача изучения этих содержательных линий в углубленном курсе – переход на новый уровень понимания и получение систематических знаний, необходимых для самостоятельного решения задач, в том числе и тех, которые в самом курсе не рассматривались. Существенное внимание уделяется линии «Алгоритмизация и программирование», которая входит в перечень предметных результатов ФГОС. Для изучения программирования используются школьный алгоритмический язык (среда КуМир) и язык Паскаль.

В тексте учебников содержится большое количество задач, что позволяет учителю организовать обучение в разноуровневых группах. Присутствующие в конце каждого параграфа вопросы и задания нацелены на закрепление изложенного материала на понятийном уровне, а не на уровне механического запоминания. Многие вопросы (задания) инициируют коллективные обсуждения материала, дискуссии, проявление самостоятельности мышления учащихся.

Важной составляющей УМК является комплект Федеральных цифровых информационно-образовательных ресурсов (ФЦИОР). Комплект включает в себя: демонстрационные материалы по теоретическому содержанию, раздаточные материалы для практических работ, контрольные материалы (тесты); исполнителей алгоритмов, модели, тренажеры и пр.

### *Место изучаемого предмета в учебном плане*

Для полного освоения программы углубленного уровня рекомендуется изучение предмета «Информатика» по 4 часа в неделю в 10 и 11 классах (всего 140 часов в 10 классе и 140 часов в 11 классе).

Количество учебных часов в учебном плане может быть скорректировано в зависимости от специфики и образовательной программы образовательного учреждения. Тематическое планирование курса представлено в данной программе в двух вариантах:

- 1) **вариант 1**: полный углубленный курс в объёме 280учебных часов (по 4 часа в неделю в 10 и 11 классах);
- 2) **вариант 2**: сокращённый курс в объёме 140 учебных часов (по 2 часа в неделю в 10 и 11 классах).

При использовании сокращённого варианта некоторые разделы полного курса предлагается изучать в рамках элективных курсов или факультативных занятий.

Для организации исследовательской и проектной деятельности учащихся можно использовать часы, отведенные на внеурочную деятельность.

## *Содержание учебного предмета*

В содержании предмета «Информатика» в учебниках для 10–11 классов может быть выделено три крупных раздела:

- I. Основы информатики
	- Техника безопасности. Организация рабочего места
	- Информация и информационные процессы
	- Кодирование информации
	- Логические основы компьютеров
	- Компьютерная арифметика
	- Устройство компьютера
	- Программное обеспечение
	- Компьютерные сети
	- Информационная безопасность
- II. Алгоритмы и программирование
	- Алгоритмизация и программирование
	- Решение вычислительных задач
	- Элементы теории алгоритмов
	- Объектно-ориентированное программирование
- III. Информационно-коммуникационные технологии
	- Моделирование
	- Базы данных
	- Создание веб-сайтов
	- Графика и анимация
	- 3D-моделирование и анимация

Таким образом, обеспечивается преемственность изучения предмета в полном объёме на завершающей ступени среднего общего образования.

В планировании учитывается, что в начале учебного года учащиеся ещё не вошли в рабочий ритм, а в конце года накапливается усталость и снижается восприимчивость к новому материалу. Поэтому наиболее сложные темы, связанные с программированием, предлагается изучать в середине учебного года, как в 10, так и в 11 классе.

В то же время курс «Информатика» во многом имеет модульную структуру, и учитель при разработке рабочей программы может менять местами темы программы. В любом случае авторы рекомендуют начинать изучение материала 10 класс с тем «Информация и информационные процессы» и «Кодирование информации», которые являются ключевыми для всего курса.

Планирование учебного материала представлено в двух вариантах:

- 3) **вариант 1**: полный углубленный курс в объёме 280 учебных часов (по 4 часа в неделю в 10 и 11 классах);
- 4) **вариант 2**: сокращённый курс в объёме 140 учебных часов (по 2 часа в неделю в 10 и 11 классах).

В сравнении с полным курсом, в планировании сокращённого курса

- изъяты разделы «Объектно-ориентированное программирование», «Графика и анимация» и «3D-моделирование и анимация», которые предлагается изучать, при возможности, в рамках элективных курсов и факультативных занятий;
- раздел «Создание веб-сайтов» перенесён на конец курса 11 класса для того, чтобы наиболее сложные темы, связанные с программированием, изучались в середине учебного года;
- сокращен объем изучения остальных разделов.

### **Перечень компонентов учебно-методического комплекса.**

Формирование учебно-методического комплекса ОУ по математике проводится в соответствии с федеральным перечнем учебников, утвержденным приказом МОиН Российской Федерации от 24.12.2010 года № 2080.

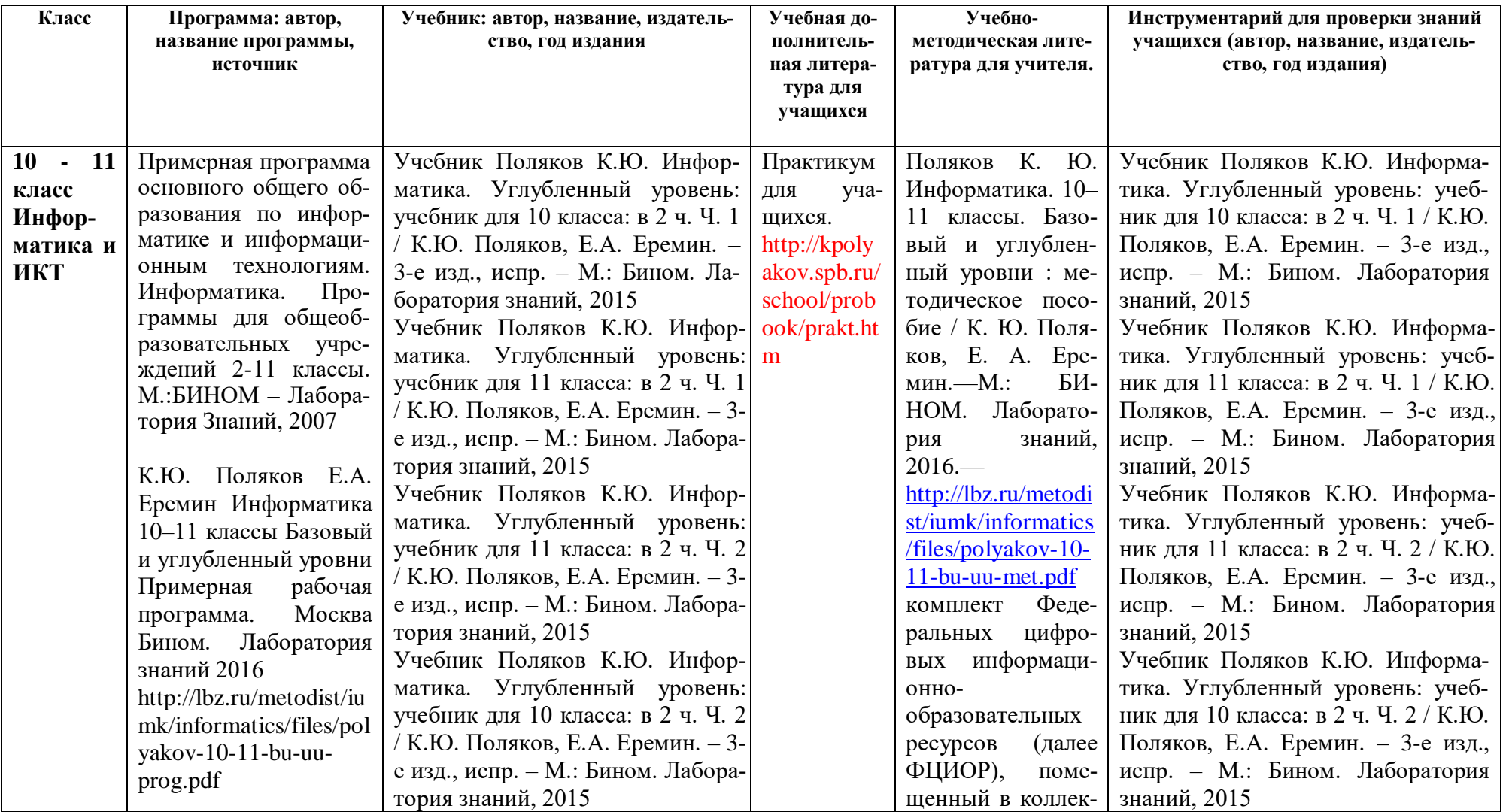

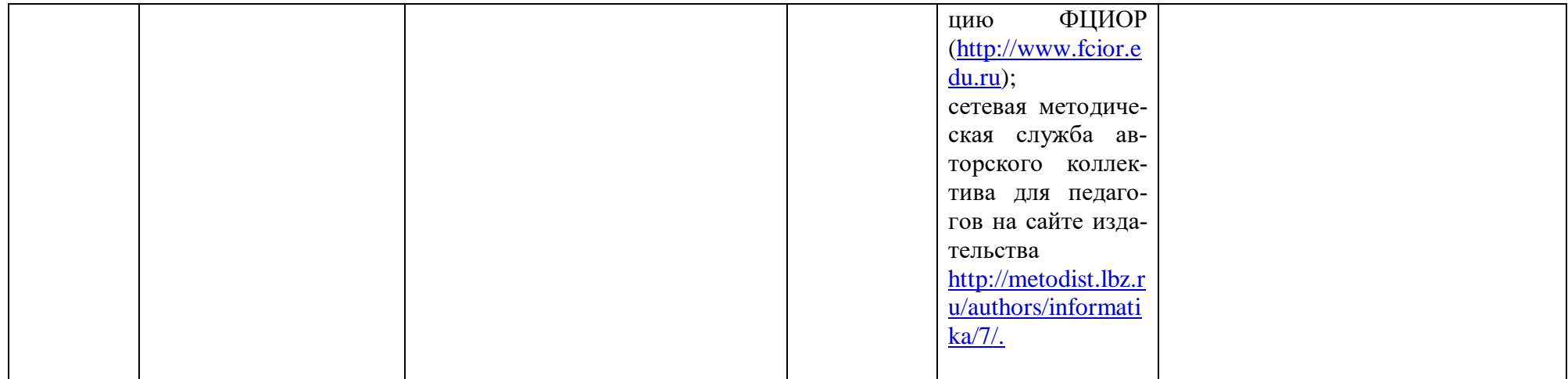

# *ТРЕБОВАНИЯ К УРОВНЮ ПОДГОТОВКИ УЧАЩИХСЯ ПО ИНФОРМАТИ-КЕ И ИКТ*

В результате изучения информатики и информационных технологий на **профильном уровне** ученик должен:

### **знать:**

- логическую символику;
- основные конструкции языка программирования;
- свойства алгоритмов и основные алгоритмические конструкции; тезис о полноте формализации понятия алгоритма;
- виды и свойства информационных моделей реальных объектов и процессов, методы и средства компьютерной реализации информационных моделей;
- общую структуру деятельности по созданию компьютерных моделей;
- назначение и области использования основных технических средств информационных и коммуникационных технологий и информационных ресурсов;
- виды и свойства источников и приемников информации, способы кодирования и декодирования, причины искажения информации при передаче; связь полосы пропускания канала со скоростью передачи информации;
- базовые принципы организации и функционирования компьютерных сетей;
- нормы информационной этики и права, информационной безопасности, принципы обеспечения информационной безопасности ;
- способы и средства обеспечения надежного функционирования средств ИКТ;

### **уметь:**

- выделять информационный аспект в деятельности человека; информационное взаимодействие в простейших социальных, биологических и технических системах;
- строить информационные модели объектов, систем и процессов, используя для этого типовые средства (язык программирования, таблицы, графики, диаграммы, формулы и т.п.);
- вычислять логическое значение сложного высказывания по известным значениям элементарных высказываний;
- проводить статистическую обработку данных с помощью компьютера;
- интерпретировать результаты, получаемые в ходе моделирования реальных процессов;
- устранять простейшие неисправности, инструктировать пользователей по базовым принципам использования ИКТ;
- оценивать числовые параметры информационных объектов и процессов: объем памяти, необходимый для хранения информации; скорость передачи и обработки информации;
- оперировать информационными объектами, используя имеющиеся знания о возможностях информационных и коммуникационных технологий, в том числе создавать структуры хранения данных; пользоваться справочными системами и другими источниками справочной информации; соблюдать права интеллектуальной собственности на информацию;
- проводить виртуальные эксперименты и самостоятельно создавать простейшие модели в учебных виртуальных лабораториях и моделирующих средах;

 выполнять требования техники безопасности, гигиены, эргономики и ресурсосбережения при работе со средствами информатизации; обеспечение надежного функционирования средств ИКТ;

### **использовать приобретенные знания и умения в практической деятельности и повседневной жизни для:**

- поиска и отбора информации, в частности, относящейся к личным познавательным интересам, связанной с самообразованием и профессиональной ориентацией;
- представления информации в виде мультимедиа объектов с системой ссылок (например, для размещения в сети); создания собственных баз данных, цифровых архивов, медиатек;
- подготовки и проведения выступления, участия в коллективном обсуждении, фиксации его хода и результатов;
- личного и коллективного общения с использованием современных программных и аппаратных средств коммуникаций;
- соблюдения требований информационной безопасности, информационной этики и права.

# *Тематическое планирование к учебнику информатики*

# *К.Ю. Полякова и Е.А. Еремина*

**Вариант 1**: полный углублённый курс, по 4 часа в неделю в 10 и 11 классах (всего 280 часа)  $T_{\rm m} \neq 1$ 

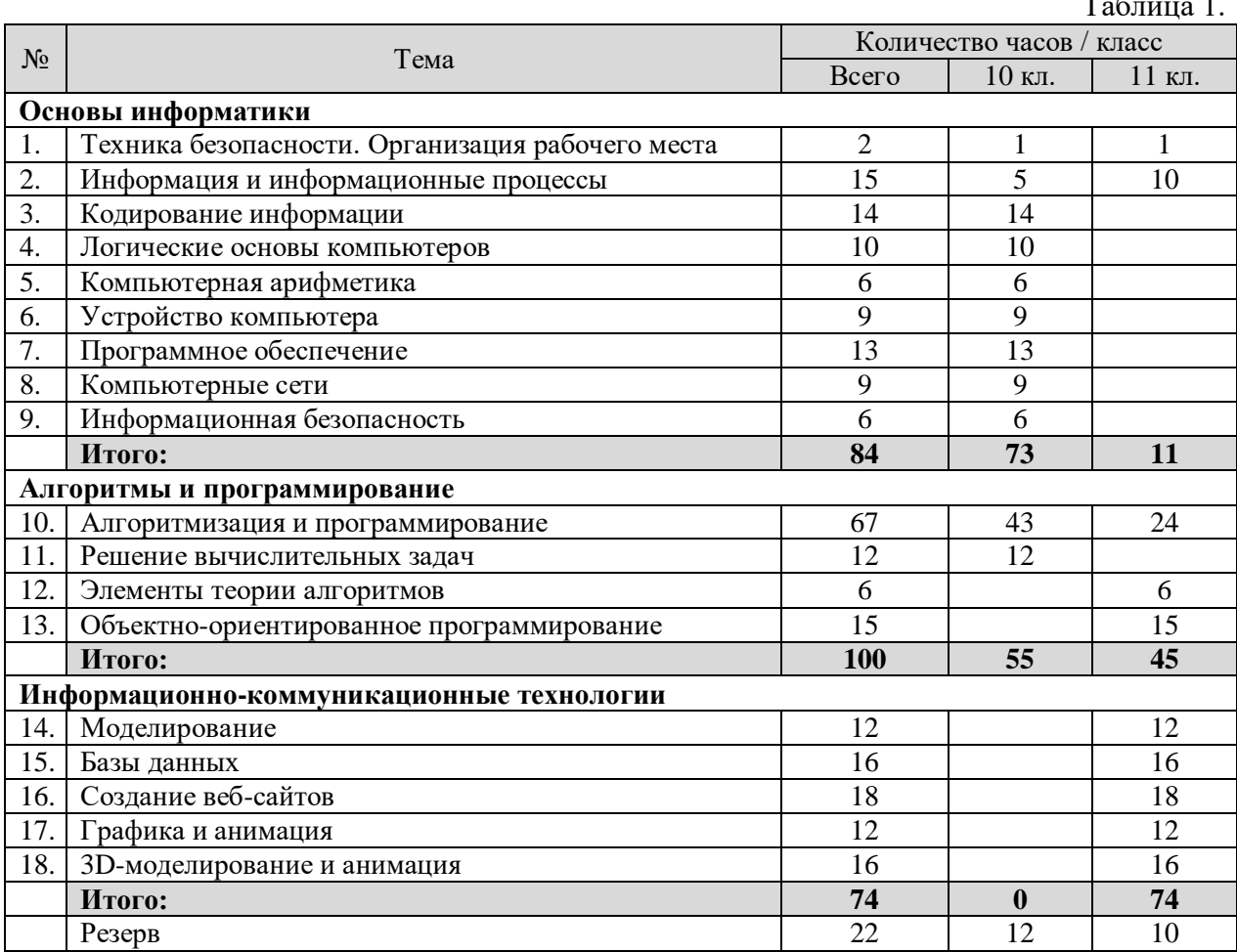

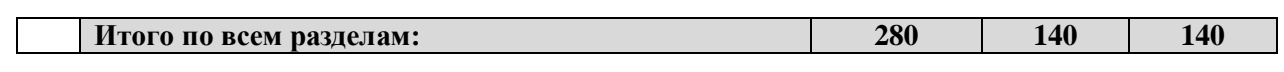

# *Календарно-тематическое планирование к учебнику информатики К.Ю. Полякова и Е.А. Еремина*

*Вариант 1 – полный углублённый курс, по 4 часа в неделю, всего 280 часа.*

Используемые сокращения: СР – самостоятельная работа, ПР – практическая работа.

# **10 класс (140 часов)**

Таблица 3.

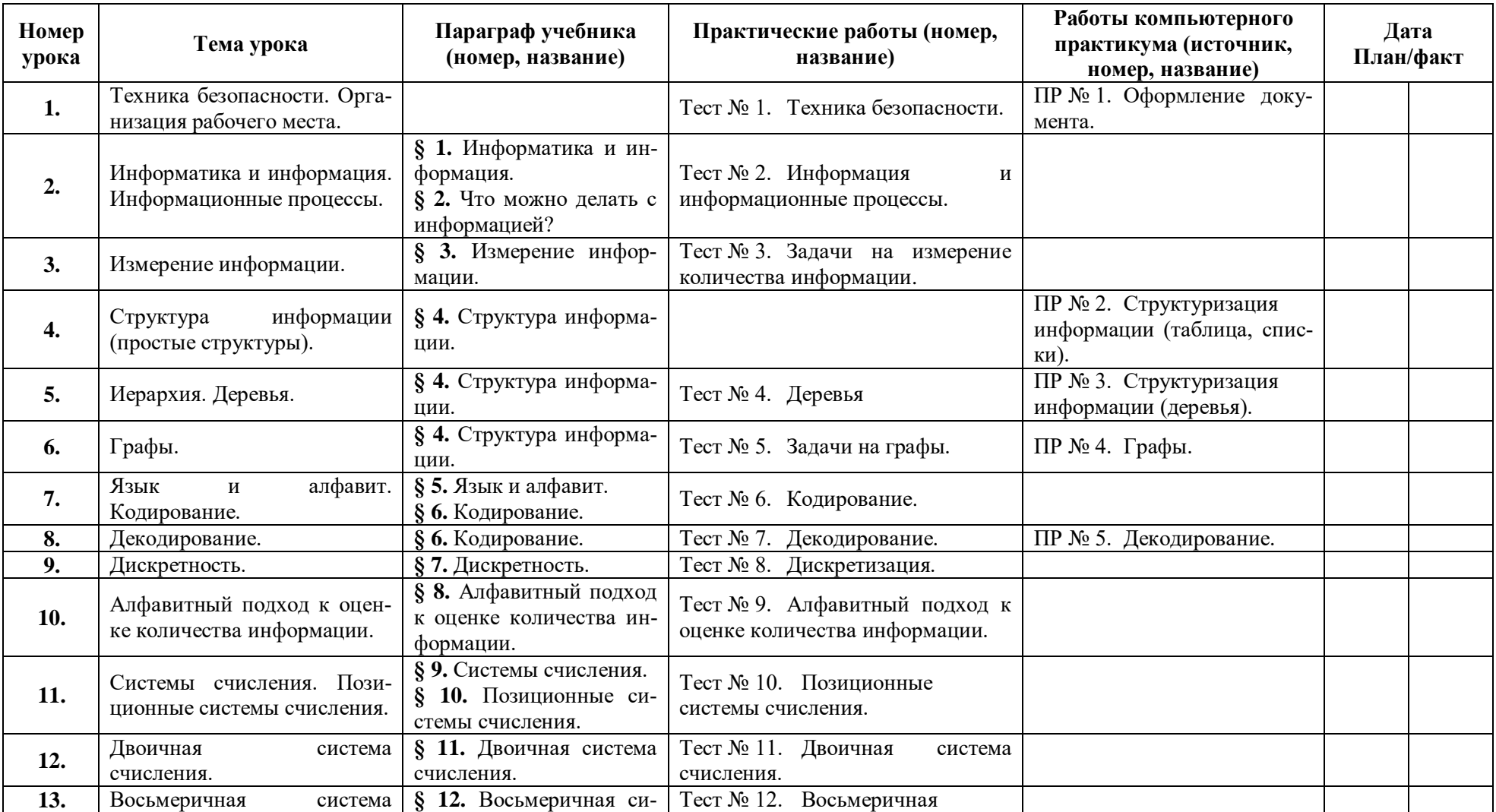

![](_page_11_Picture_317.jpeg)

![](_page_12_Picture_332.jpeg)

![](_page_13_Picture_317.jpeg)

![](_page_14_Picture_326.jpeg)

![](_page_15_Picture_337.jpeg)

![](_page_16_Picture_290.jpeg)

![](_page_17_Picture_273.jpeg)

![](_page_18_Picture_41.jpeg)

# Таблица 4.

# **11 класс (140 часов)**

![](_page_19_Picture_328.jpeg)

![](_page_20_Picture_341.jpeg)

![](_page_21_Picture_337.jpeg)

![](_page_22_Picture_339.jpeg)

![](_page_23_Picture_327.jpeg)

![](_page_24_Picture_323.jpeg)

![](_page_25_Picture_365.jpeg)

![](_page_26_Picture_204.jpeg)

## **ФОРМЫ И СРЕДСТВА КОНТРОЛЯ.**

На уроках информатики используются следующие формы контроля:

- самостоятельные работы;
- контрольные работы;
- контрольно-практические работы;
- тестовый контроль;
- зачеты.

Контрольно – измерительные материалы составлены на основе учебника Поляков К.Ю. Информатика. Углубленный уровень: учебник для 10 и 11 классов.

Планирование контроля и оценки знаний учащихся 10 классов по «Информатике и ИКТ».

![](_page_27_Picture_179.jpeg)

**Тематические контрольные работы** проводятся на уроке. Объём каждой работы рассчитан на урок.

К каждой контрольной работе приводятся критерии выставления оценки.

### **Срезовые контрольные работы.**

В тематических контрольных работах круг проверяемых вопросов ограничен рамками одной темы, которая изучалась на предшествующих уроках. Содержание итоговых проверок охватывает несколько тем, и поэтому проверяет владение учащимися опорными умениями, прочность знаний, приобретённых за продолжительный промежуток времени. Кроме того, при выполнении итоговых работ смешанного характера учащийся приобретает опыт, в том числе и организационного характера, который будет ему полезен при подготовке к экзаменационным работам.

Для нулевого среза используется итоговая годовая работа за предыдущий учебный год, что позволяет определить уровень сформированности знаний и умений (остаточные знания) на начало учебного года. Для итогового контроля предлагаются две письменные контрольные работы: за полугодие и за год. Работы ориентированы на тематические обязательные результаты, которых учащиеся должны безусловно достичь к итоговой проверке. Количество заданий в контрольной работе избыточно. Каждая контрольная работа рассчитана на один урок.

### **Промежуточная аттестация.**

Новая форма итоговой аттестации в 11 классах является одним из составляющих элементов общероссийской системы оценки качества образования. Результаты независимой оценки образованности выпускников предоставляют информацию, являющуюся индикатором состояния образовательной системы, успешности реализации образовательных программ, учебно-методического и дидактического обеспечения, степени соответствия подготовки выпускников требованиям образовательных стандартов. Поэтому во втором полугодии планируется проведение срезовых работ и промежуточной аттестации, по структуре и содержанию соответствующих КИМам ЕГЭ.

Для проведения срезовых работ и промежуточной аттестации используются КИ-Мы, составленные по спецификации КИМов ЕГЭ (fipi.ru) и литература для подготовки к ЕГЭ, а также Открытый банк заданий ЕГЭ по математике [\(http://mathege.ru/or/ege/Main\)](http://mathege.ru/or/ege/Main)

### **Рекомендации по оценке знаний и умений учащихся по информатике и ИКТ.**

Учитель оценивает знания и умения учащихся с учетом их индивидуальных особенностей.

1. Содержание и объем материала, подлежащего проверке, определяется программой. При проверке усвоения материала нужно выявлять полноту, прочность усвоения учащимися теории и умения применять ее на практике в знакомых и незнакомых ситуациях.

2. Основными формами проверки знаний и умений учащихся по математике являются письменная контрольная работа и устный опрос.

 При оценке письменных и устных ответов учитель в первую очередь учитывает показанные учащимися знания и умения. Оценка зависит также от наличия и характера погрешностей, допущенных учащимися.

3. Среди погрешностей выделяются ошибки и недочеты. Погрешность считается ошибкой, если она свидетельствует о том, что ученик не овладел основными знаниями, умениями, указанными в программе.

 К недочетам относятся погрешности, свидетельствующие о недостаточно полном или недостаточно прочном усвоении основных знаний и умений или об отсутствии знаний, не считающихся в программе основными. Недочетами также считаются: погрешности, которые не привели к искажению смысла полученного учеником задания или способа его выполнения; неаккуратная запись; небрежное выполнение чертежа.

 Граница между ошибками и недочетами является в некоторой степени условной. При одних обстоятельствах допущенная учащимися погрешность может рассматриваться учителем как ошибка, в другое время и при других обстоятельствах — как недочет.

4. Задания для устного и письменного опроса учащихся состоят из теоретических вопросов и задач.

 Ответ на теоретический вопрос считается безупречным, если по своему содержанию полностью соответствует вопросу, содержит все необходимые теоретические факты я обоснованные выводы, а его изложение и письменная запись математически грамотны и отличаются последовательностью и аккуратностью.

 Решение задачи считается безупречным, если правильно выбран способ решения, само решение сопровождается необходимыми объяснениями, верно выполнены нужные вычисления и преобразования, получен верный ответ, последовательно и аккуратно записано решение.

5. Оценка ответа учащегося при устном и письменном опросе проводится по пятибалльной системе, т. е. за ответ выставляется одна из отметок: 2 (неудовлетворительно), 3 (удовлетворительно), 4 (хорошо), 5 (отлично).

6. Учитель может повысить отметку за оригинальный ответ на вопрос или оригинальное решение задачи, которые свидетельствуют о высоком развитии учащегося; за решение более сложной задачи или ответ на более сложный вопрос, предложенные учащемуся дополнительно после выполнения им заданий.

### **Оценка устных ответов учащихся по информатике и ИКТ**

Ответ оценивается *отметкой «5»,* если ученик:

- полно раскрыл содержание материала в объеме, предусмотренном программой и учебником,
- изложил материал грамотным языком в определенной логической последовательности, точно используя математическую терминологию и символику;
- правильно выполнил рисунки, чертежи, графики, сопутствующие ответу;
- показал умение иллюстрировать теоретические положения конкретными примерами, применять их в новой ситуации при выполнении практического задания;
- продемонстрировал усвоение ранее изученных сопутствующих вопросов, сформированность и устойчивость используемых при отработке умений и навыков;
- отвечал самостоятельно без наводящих вопросов учителя. Возможны одна две неточности при освещении второстепенных вопросов или в выкладках, которые ученик легко исправил по замечанию учителя.

Ответ оценивается *отметкой «4»,* если он удовлетворяет в основном требованиям на оценку «5», но при этом имеет один из недостатков:

- в изложении допущены небольшие пробелы, не исказившие математическое содержание ответа;
- допущены один два недочета при освещении основного содержания ответа, исправленные по замечанию учителя;
- допущены ошибка или более двух недочетов при освещении второстепенных вопросов или в выкладках, легко исправленные по замечанию учителя.

*Отметка «3»* ставится в следующих случаях:

- неполно или непоследовательно раскрыто содержание материала, но показано общее понимание вопроса и продемонстрированы умения, достаточные для дальнейшего усвоения программного материала (определенные «Требованиями к математической подготовке учащихся»);
- имелись затруднения или допущены ошибки в определении понятий, использовании математической терминологии, чертежах, выкладках, исправленные после нескольких наводящих вопросов учителя;
- ученик не справился с применением теории в новой ситуации при выполнении практического задания, но выполнил задания обязательного уровня сложности по данной теме;
- при знании теоретического материала выявлена недостаточная сформированность основных умений и навыков.

*Отметка «2»* ставится в следующих случаях:

- не раскрыто основное содержание учебного материала;
- обнаружено незнание или непонимание учеником большей или наиболее важной части учебного материала;
- допущены ошибки в определении понятий, при использовании математической терминологии, в рисунках, чертежах или графиках, в выкладках, которые не исправлены после нескольких наводящих вопросов учителя.

### **Оценка контрольных работ учащихся по информатике**

*Отметка «5»* ставится, если:

- работа выполнена полностью;
- в логических рассуждениях и обосновании решения нет пробелов и ошибок;
- в решении нет ошибок (возможна одна неточность, описка, не являющаяся следствием незнания или непонимания учебного материала).

*Отметка «4»* ставится, если:

- работа выполнена полностью, но обоснования шагов решения недостаточны (если умение обосновывать рассуждения не являлось специальным объектом проверки);
- допущена одна ошибка или два-три недочета в выкладках, рисунках, чертежах или графиках (если эти виды работы не являлись специальным объектом проверки). *Отметка «3»* ставится, если:
- допущены более одной ошибки или более двух-трех недочетов в выкладках, чертежах или графиках, но учащийся владеет обязательными умениями по проверяемой теме.

*Отметка «2»* ставится, если:

 допущены существенные ошибки, показавшие, что учащийся не владеет обязательными умениями по данной теме в полной мере

# **Требования к комплектации компьютерного класса**

Наиболее рациональным с точки зрения организации деятельности детей в школе является установка в компьютерном классе 13–15 компьютеров (рабочих мест) для школьников и одного компьютера (рабочего места) для педагога.

Предполагается объединение компьютеров в локальную сеть с возможностью выхода в Интернет, что позволяет использовать сетевые цифровые образовательные ресурсы.

Минимальные требования к техническим характеристикам каждого компьютера следующие:

- процессор не ниже *Celeron* с тактовой частотой 2 ГГц;
- оперативная память не менее 256 Мб;
- жидкокристаллический монитор с диагональю не менее 15 дюймов;
- жёсткий диск не менее  $80\,\mathrm{F}$ б;
- клавиатура;
- мышь;
- устройство для чтения компакт-дисков (желательно);
- аудиокарта и акустическая система (наушники или колонки).

Кроме того в кабинете информатики должны быть:

- принтер на рабочем месте учителя;
- проектор на рабочем месте учителя;
- сканер на рабочем месте учителя

# *Требования к программному обеспечению компьютеров*

На компьютерах, которые расположены в кабинете информатики, должна быть установлена операционная система *Windows* или *Linux*, а также необходимое программное обеспечение:

- текстовый редактор (*Блокнот* или *Gedit*) и текстовый процессор (*Word* или *OpenOffice.org Writer*);
- табличный процессор (*Excel* или *OpenOffice.org Calc*);
- средства для работы с баз данных (*Access* или *OpenOffice.org Base*);
- графический редактор Gimp ( $\frac{http://gimp.org)}{$ ;
- редактор звуковой информации Audacity [\(http://audacity.sourceforge.net\)](http://audacity.sourceforge.net/);
- среда программирования КуМир [\(http://www.niisi.ru/kumir/\)](http://www.niisi.ru/kumir/);
- среда программирования FreePascal [\(http://www.freepascal.org/\)](http://www.freepascal.org/);
- среда программирования Lazarus [\(http://lazarus.freepascal.org/\)](http://lazarus.freepascal.org/)

и другие программные средства.